## IA déconnecté – Processus d'apprentissage

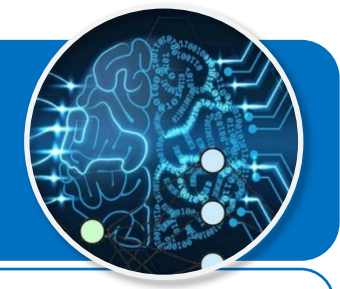

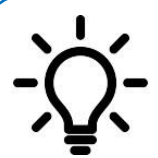

**Le but de ce document est de comprendre comment une machine peut apprendre et construire un modèle de fonctionnement à partir de quelques instructions simples. Dans cette forme d'apprentissage, dans un premier temps l'humain entraîne la machine à partir de données connues.**

## **Entraînement du modèle - Apprentissage machine (Machine Learning)**

Nous prendrons comme exemple l'apprentissage de la reconnaissance d'un feu tricolore lorsqu'il est rouge.

## **Protocole d'apprentissage en mode déconnecté**

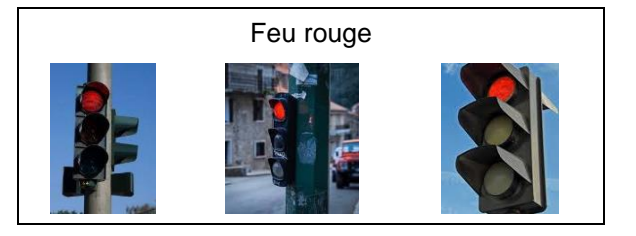

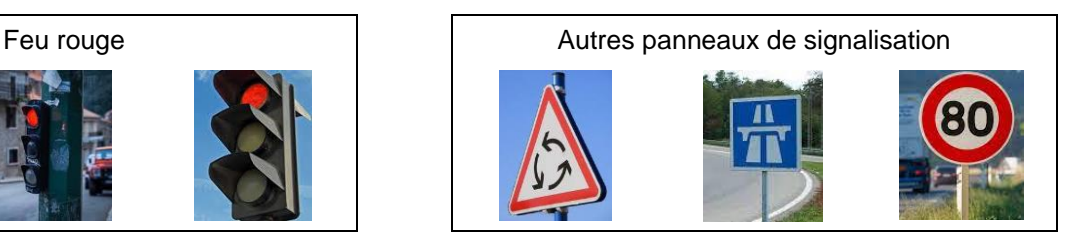

- 1. Ouvrir le fichier *« IA-Algo-mode-deconnecte-Feu-Rouge.ods »* ;
- 2. Choisir la première image d'un feu tricolore lorsqu'il est rouge en partant de la gauche ci-dessus ;
- 3. Le glisser dans la couche d'entrée du système (colonne A) ;
- 4. Dans la couche cachée, attribuer une valeur à chaque nœud de caractère (colonne D)en utilisant l'échelle suivante :
	- $Vrai = 1$
	- $F$ aux = 0

Par exemple, si l'image représente un « Feu rouge », le nœud « Lumière rouge visible » va prendre la valeur 1 (vrai) alors que le nœud « Pas de lumière rouge visible » va prendre la valeur 0 (faux).

- 5. Pour les nœuds de caractères « Vrai », modifier le poids des liens du réseau de neurones (colonne G) en appliquant les deux règles ci-dessous :
	- Augmenter de 1 le poids du lien arrivant au nœud correct de la couche de sortie.
	- Diminuer de 1 le poids d'un lien arrivant au nœud incorrect de la couche de sortie.

Exemple :

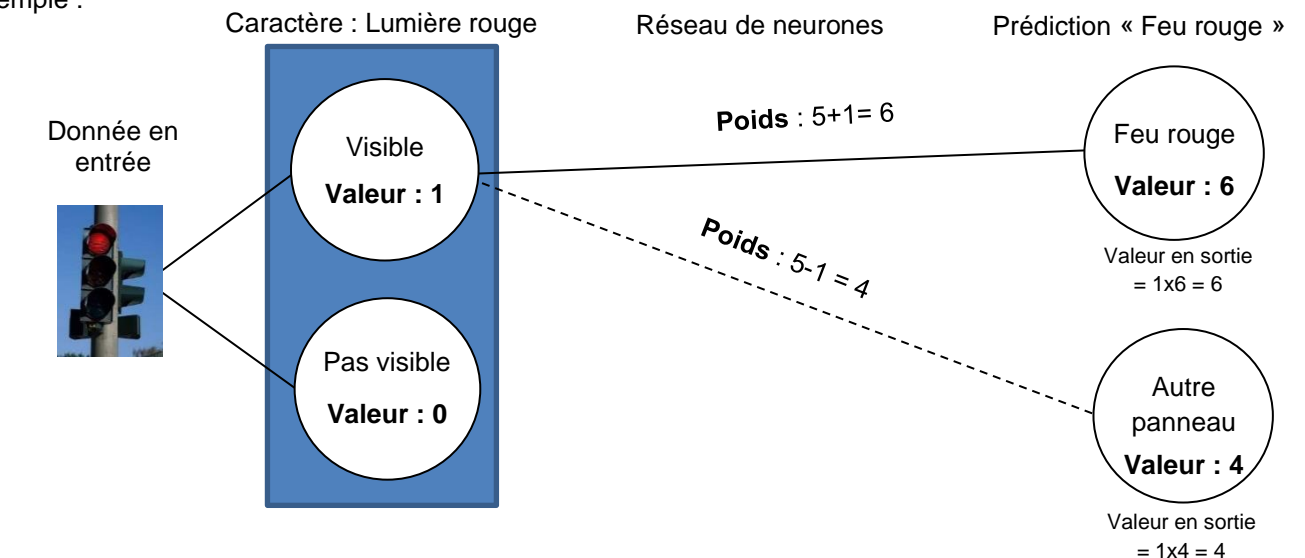

## **Utilisation du modèle entraîné**

- 1. Glisser une nouvelle image (inconnue) de panneau de signalisation dans la couche d'entrée du système ;
- 2. Dans la couche cachée, attribuer une valeur 1 (Vrai) ou 0 (Faux) à chaque nœud de caractère ;
- 3. Lire la donnée prédictive dans la couche de sortie en tenant compte de l'indice de confiance en %.